## Using Mplus to Estimate k

We could not get a model to run in which we created model constrains and had  $k = p/a$ . We will continue to work on this. We did get Mplus to run using phantom variables, P1 and P2, as in Figure 2 of the paper.

The Mplus code for distinguishable dyads:

 TITLE: APIM k Estimation -- Distinguishable Dyads DATA: FILE is G:mplus2.csv; VARIABLE: NAMES ARE X1 Y1 X2 Y2;  $ANALYSIS: type = GEN;$  $estimator = ml;$ bootstrap  $= 5000$ ; MODEL: P1 by  $Y1*-1$  (k1); P2 by Y2\*-1 (k2);  $Y1$  on  $X1$  (a1); Y2 on X2 (a2); P1 on  $X2$  (a1); P2 on X1 (a2); X1 with X2; Y1 with Y2; P1@0.0; P2@0.0; P1 with P2@0; output: sampstat stand cinterval(bootstrap);

The Mplus code for indistinguishable dyads:

 TITLE: APIM k Estimation -- Indistinguishable Dyads DATA: FILE is G:mplus2.csv; VARIABLE: NAMES ARE X1 Y1 X2 Y2; ANALYSIS: type = Mean; estimator  $=$  ml; bootstrap  $= 5000$  MODEL: P1 by  $Y1*-1$  (k1); P2 by Y2\*-1 (k1); Y1 on X1 (a1);  $Y2$  on  $X2$  (a1);

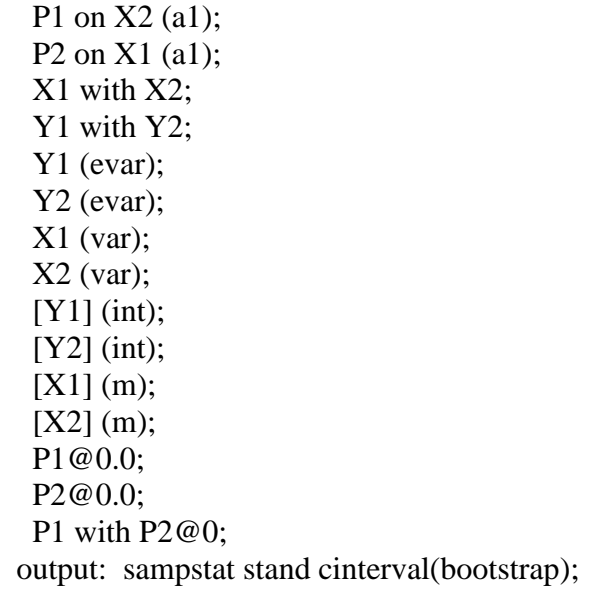